### NVDIMM Overview Technology, Linux, and Xen

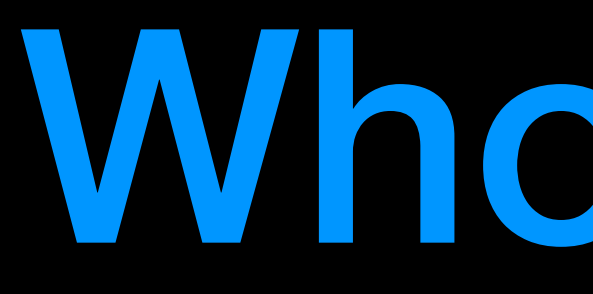

# Who am 1?

- A standard for allowing NVRAM to be exposed as normal memory
- Potential to dramatically change the way software is written

# What are NVDIMMs?

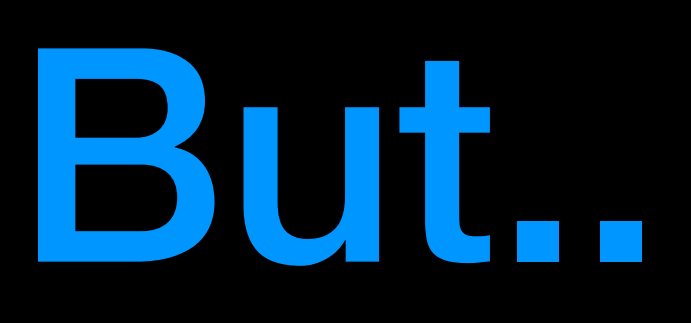

- They have a number of surprising problems to solve
- Incomplete specifications and confusing terminology

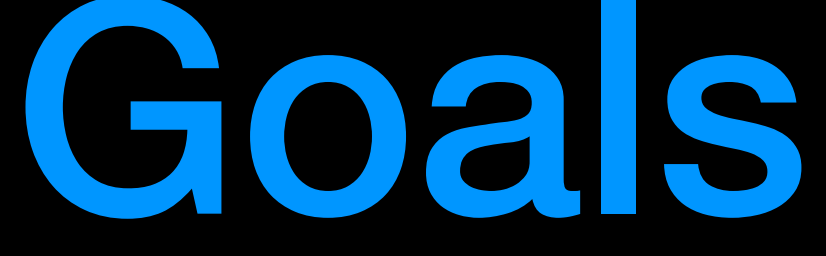

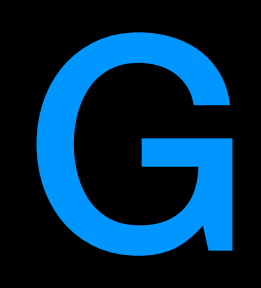

- Give an overview of NVDIMM concepts, terminology, and architecture
- Introduce some of the issues they bring up WRT operating systems
- Introduce some of the issues faced wrt XEN

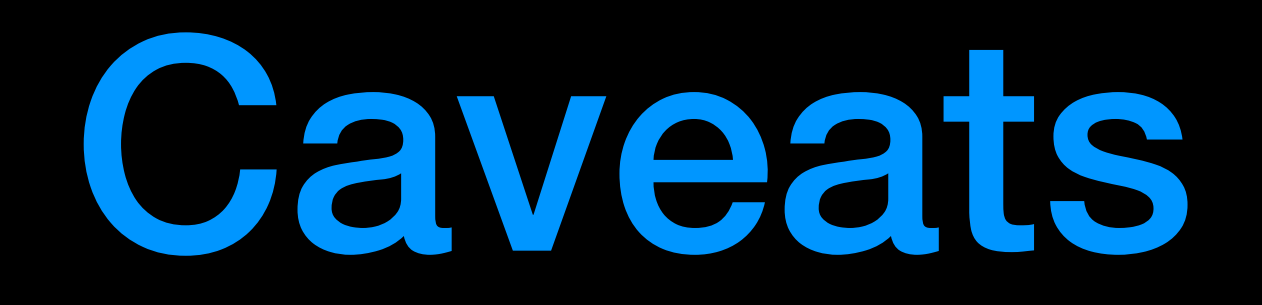

- I'm not an expert
	- (So some of this information may be not be 100%)
- The situation is still developing
	- (so some of this information may be outdated)

# Current Technology

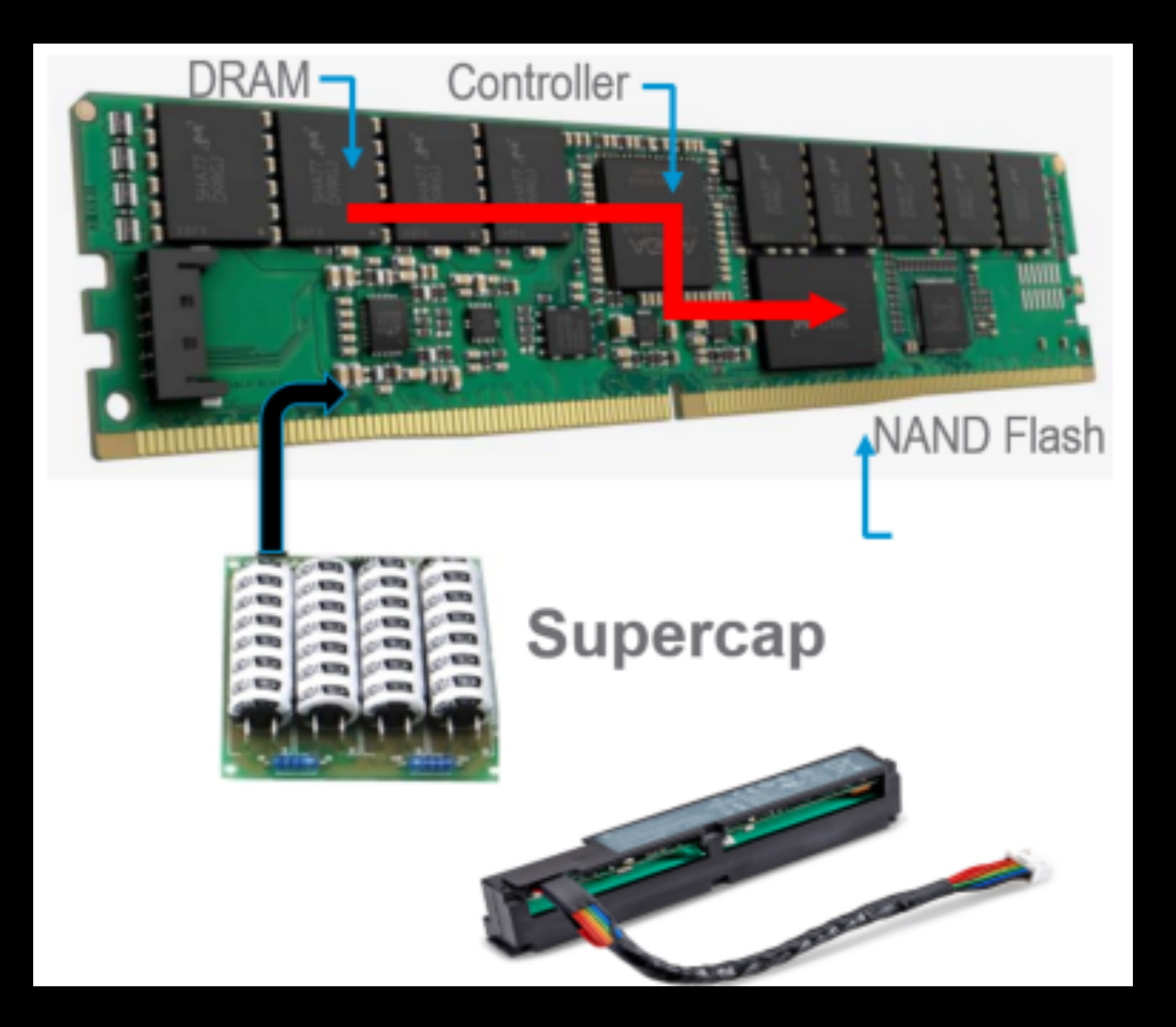

- Currently available: NVDIMM-N
	- DRAM with flash + capacitor backup
	- Strictly more expensive than a normal DIMM with the same storage capacity

# **Coming soon: Terabytes**

- · Almost as cheap as disk
- Almost as fast as DRAM
- 
- 
- 
- 
- -
- 
- 
- 
- 

- **Physical DIMM**  $\bullet$
- **DPA: DIMM Physical Address**
- SPA: System Physical Address

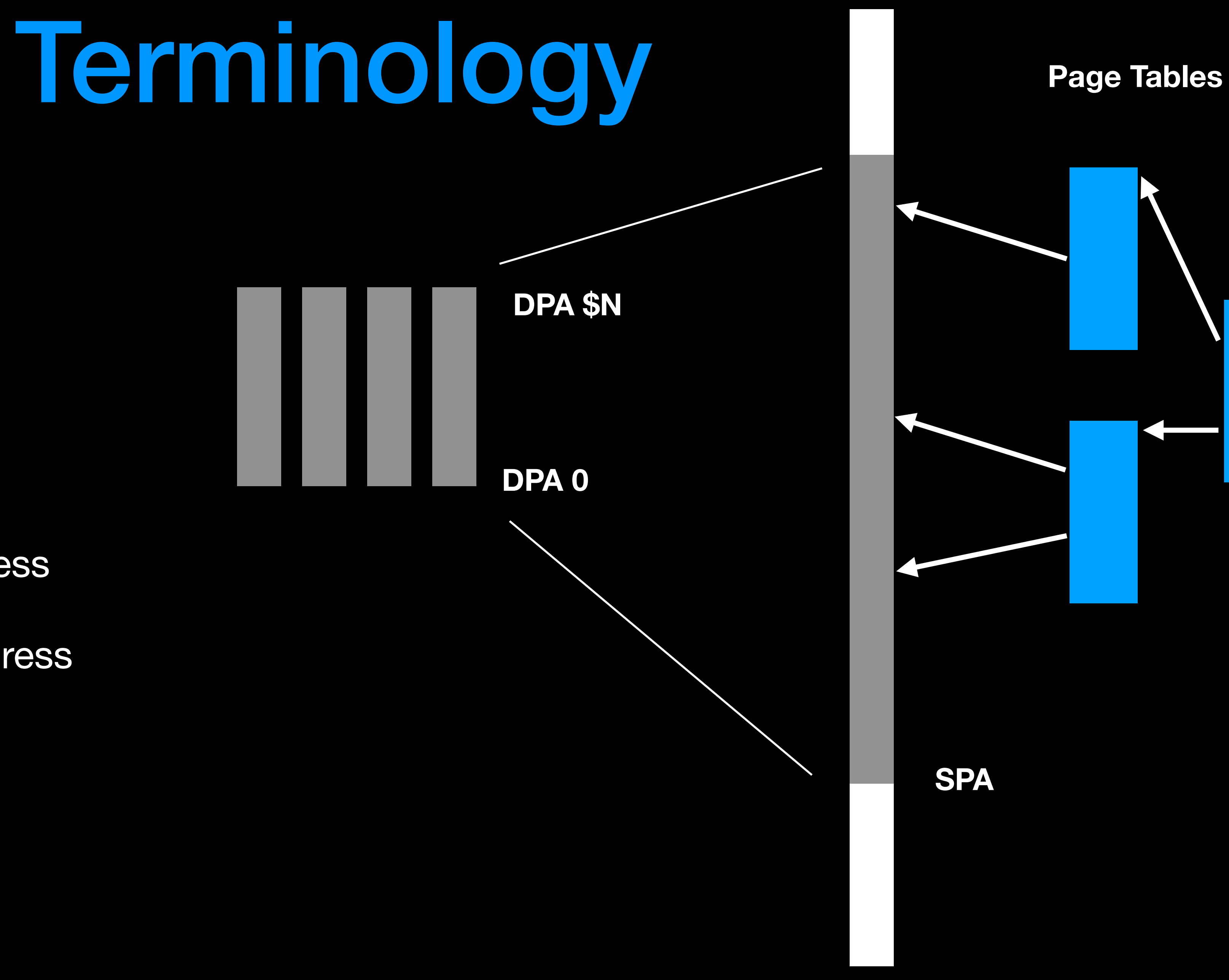

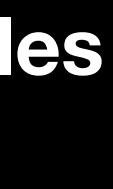

# **PMEM: RAM-like access**

- **DRAM-like access**  $\bullet$
- 1-1 Mapping between DPA and SPA
- **Interleaved across DIMMs**  $\bullet$
- **Similar to RAID-0**  $\bullet$ 
	- **Better performance**
	- **Worse reliability**  $\bullet$

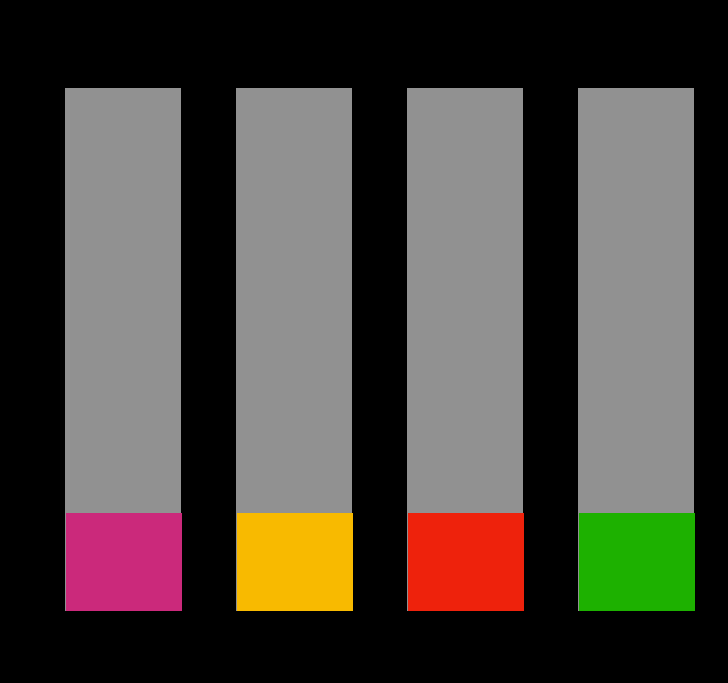

DPA \$N

DPA 0

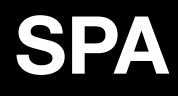

# **PBLK: Disk-like access**

- **Disk-like access**  $\bullet$ 
	- **Control region**  $\bullet$
	- 8k Data "window"  $\bullet$
	- One window per NVDIMM device  $\bullet$
- Never interleaved
- **Useful for software RAID**
- Also useful when SPA space < NVRAM size  $\bullet$ 
	- 48 address bits (256TiB)
	- 39 physical bits (0.5 TiB)

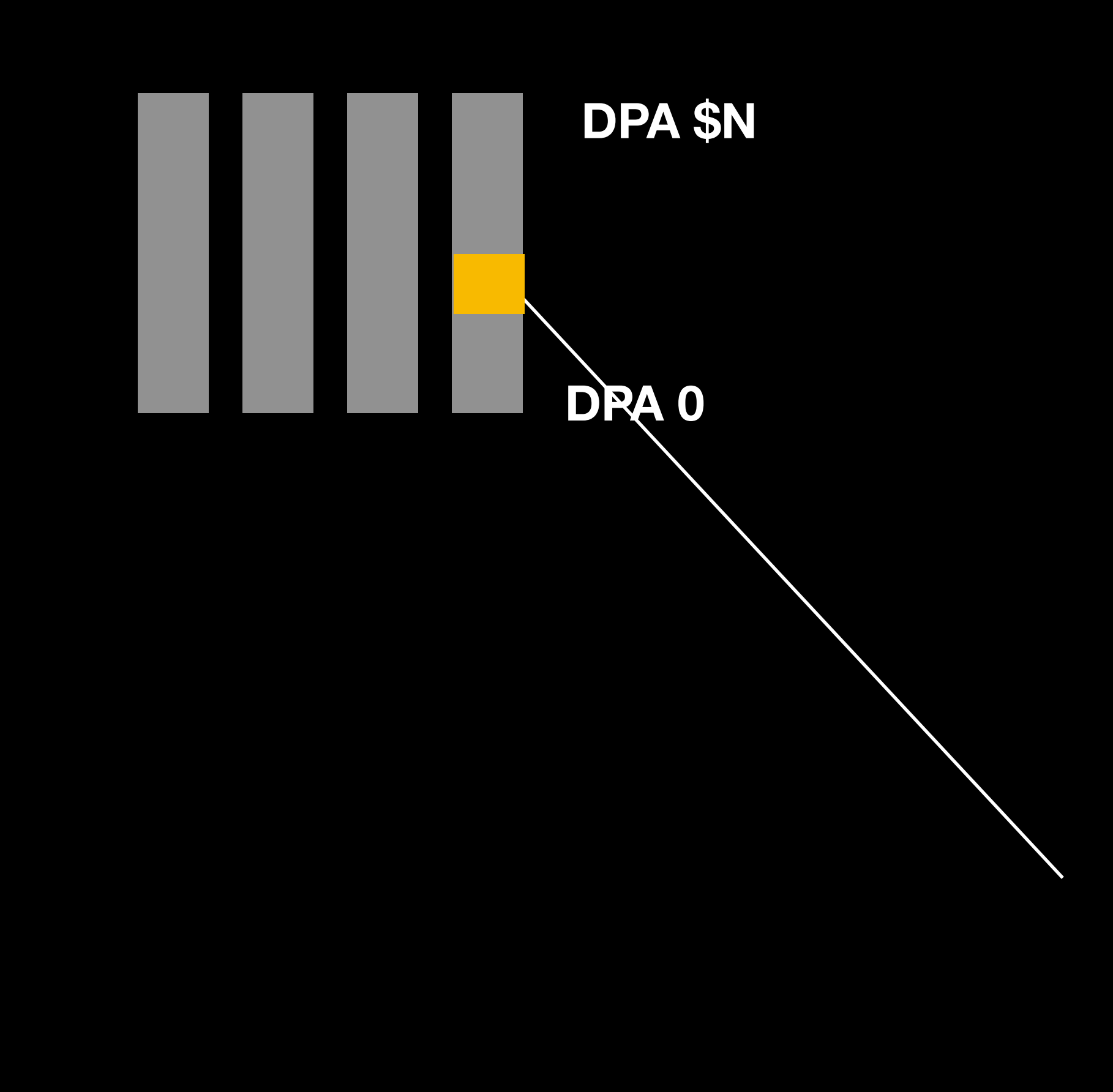

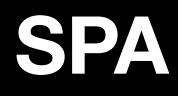

# How is this mapping set up?

- Firmware sets up the mapping at boot
	- May be modifiable using BIOS / vendor-specific tool
- Exposes information via ACPI

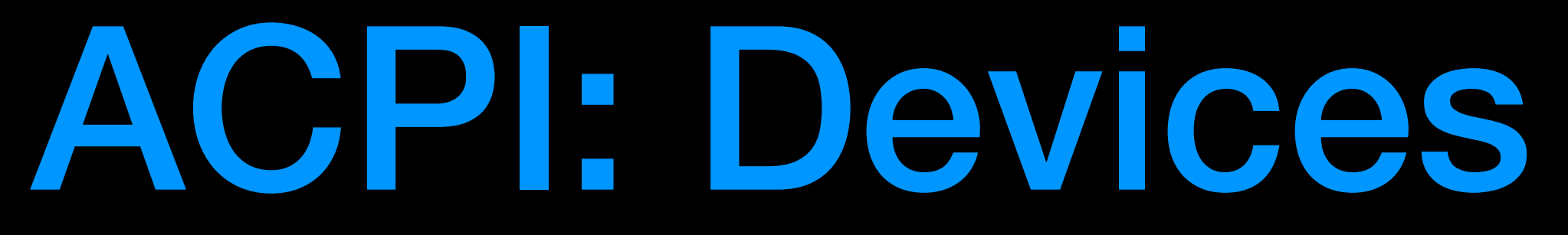

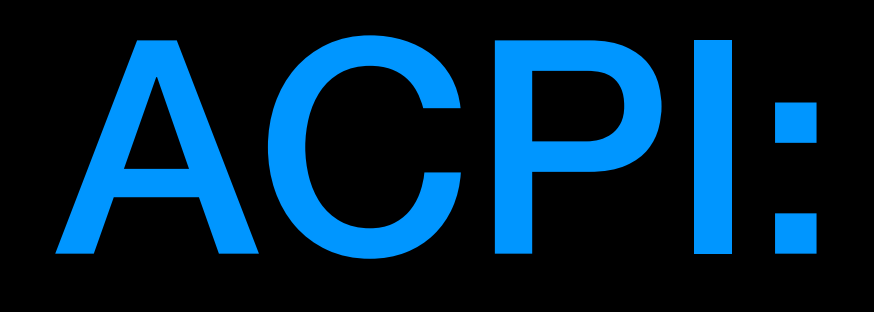

- NVDIMM Root Device
	- Expect one per system
- NVDIMM Device
	- One per NVDIMM
	- Information about size, manufacture, &c

# ACPI: NFIT Table

- NVDIMM Firmware Interface Table
- PMEM information:
	- SPA ranges
	- Interleave sets
- PBLK information
	- Control regions
	- Data window regions

# Practical issues for using NVDIMM

- How to partition up the NVRAM and share it between operating systems
- Knowing the correct way to access each area (PMEM / PBLK)
- Detecting when interleaving / layout has changed

# Dividing things up: Namespaces

- "Namespace": Think partition
- PMEM namespace and interleave sets
- PBLK namespaces
- "Type UUID" to define how it's used
	- think DOS partitions: "Linux ext2/3/4", "Linux Swap", "NTFS", &c

### How do we store namespace information?

- Reading via PMEM and PBLK will give you different results
- PMEM Interleave sets may change across reboots
- So we can't store it inside the visible NVRAM

# Label area: Per-NVDIMM storage

- One "label area" per NVDIMM device (aka physical DIMM)
- Label describes a single contiguous DPA region
- Namespaces made out of labels
- Accessed via ACPI AML methods
	- Pure read / write

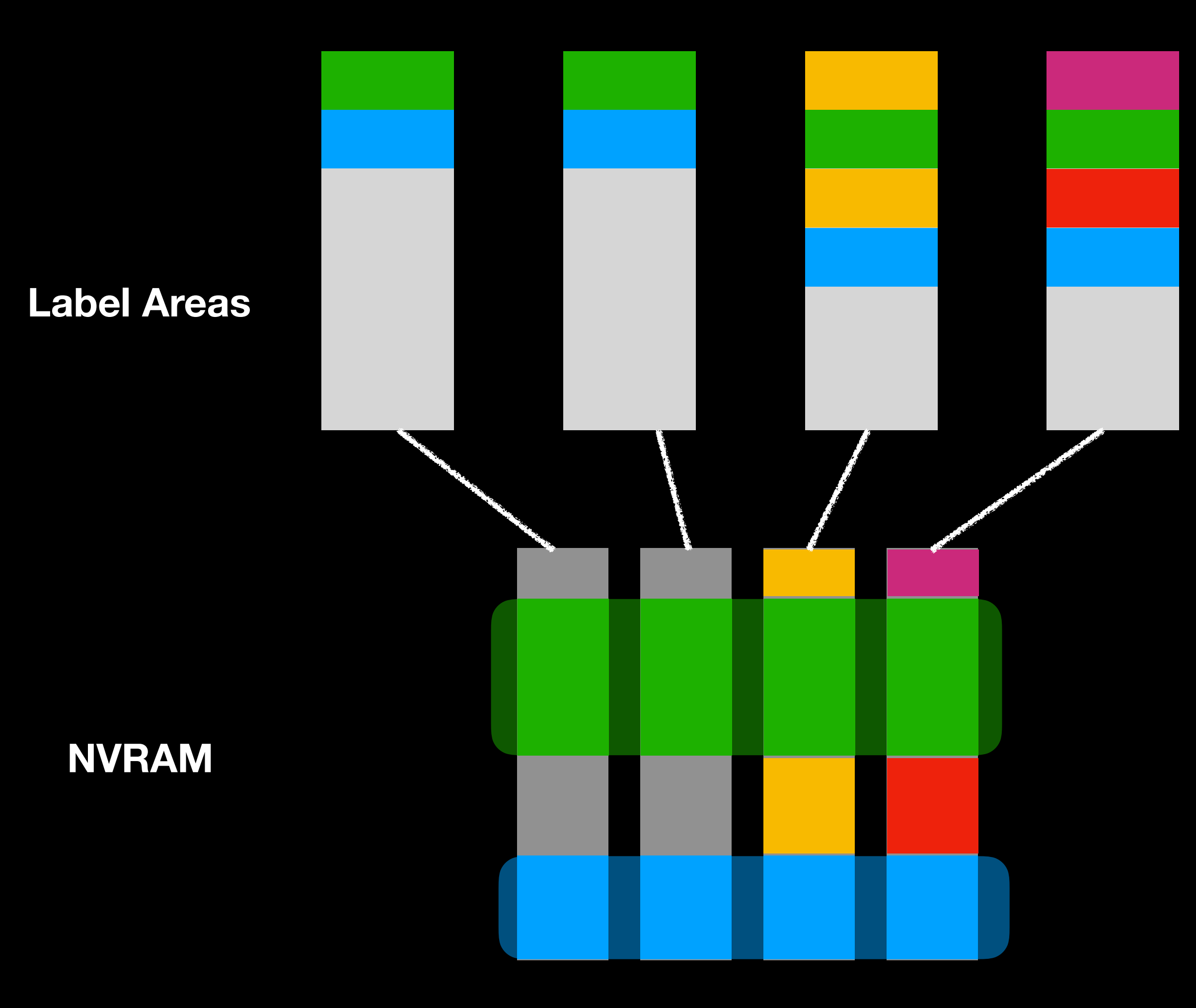

### How an OS Determines Namespaces **Label Areas Read ACPI NFIT to determine**

- $\bullet$ 
	- How many NVDIMMs you have  $\bullet$
	- Where PMEM is mapped  $\bullet$
- Read label area for each NVDIMM  $\bullet$
- Piece together the namespace described  $\bullet$
- Double-check interleave sets with the interleave  $\bullet$ sets (from NFIT table)
- Access PMEM regions by offsets in SPA sets  $\bullet$ (from NFIT table)
- Access PBLK regions by programming control /  $\bullet$ data windows (from NFIT table)

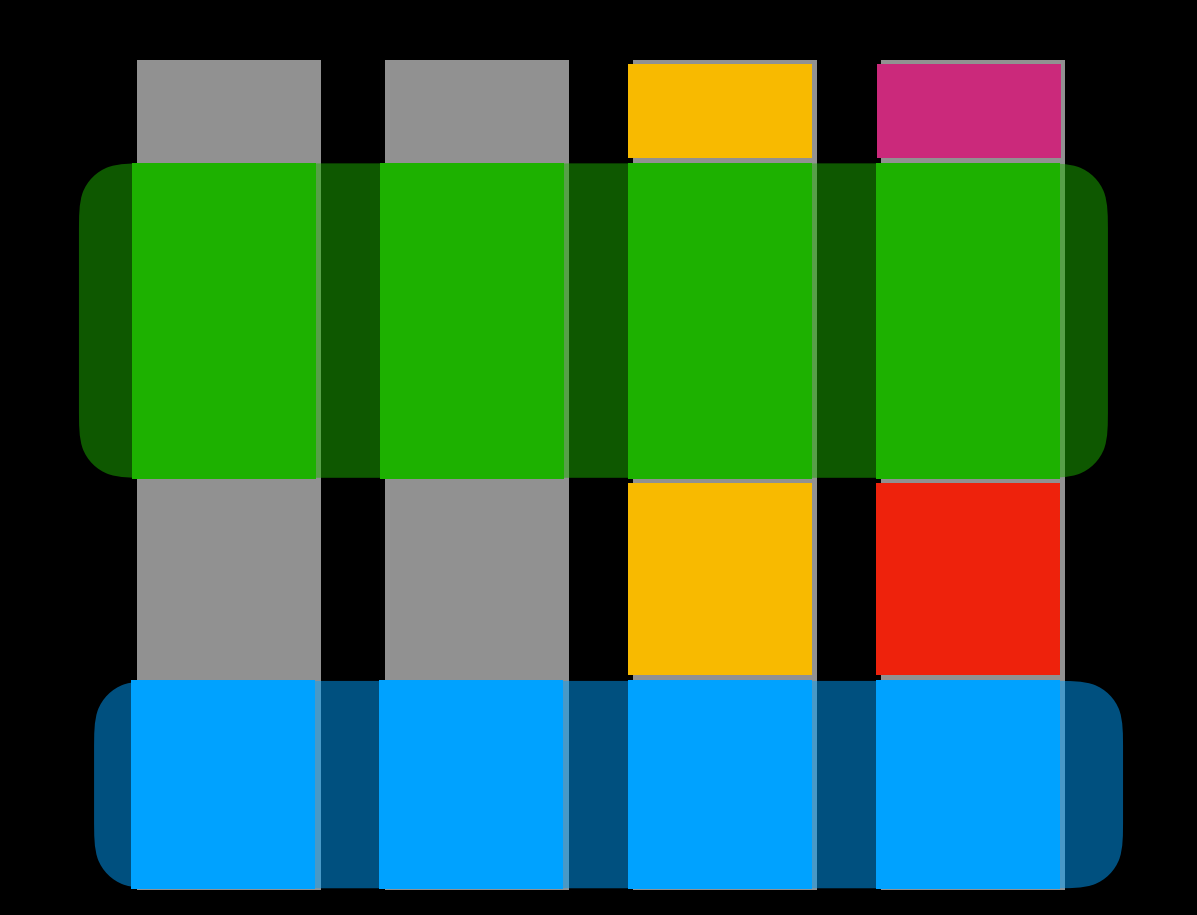

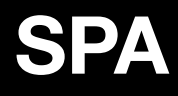

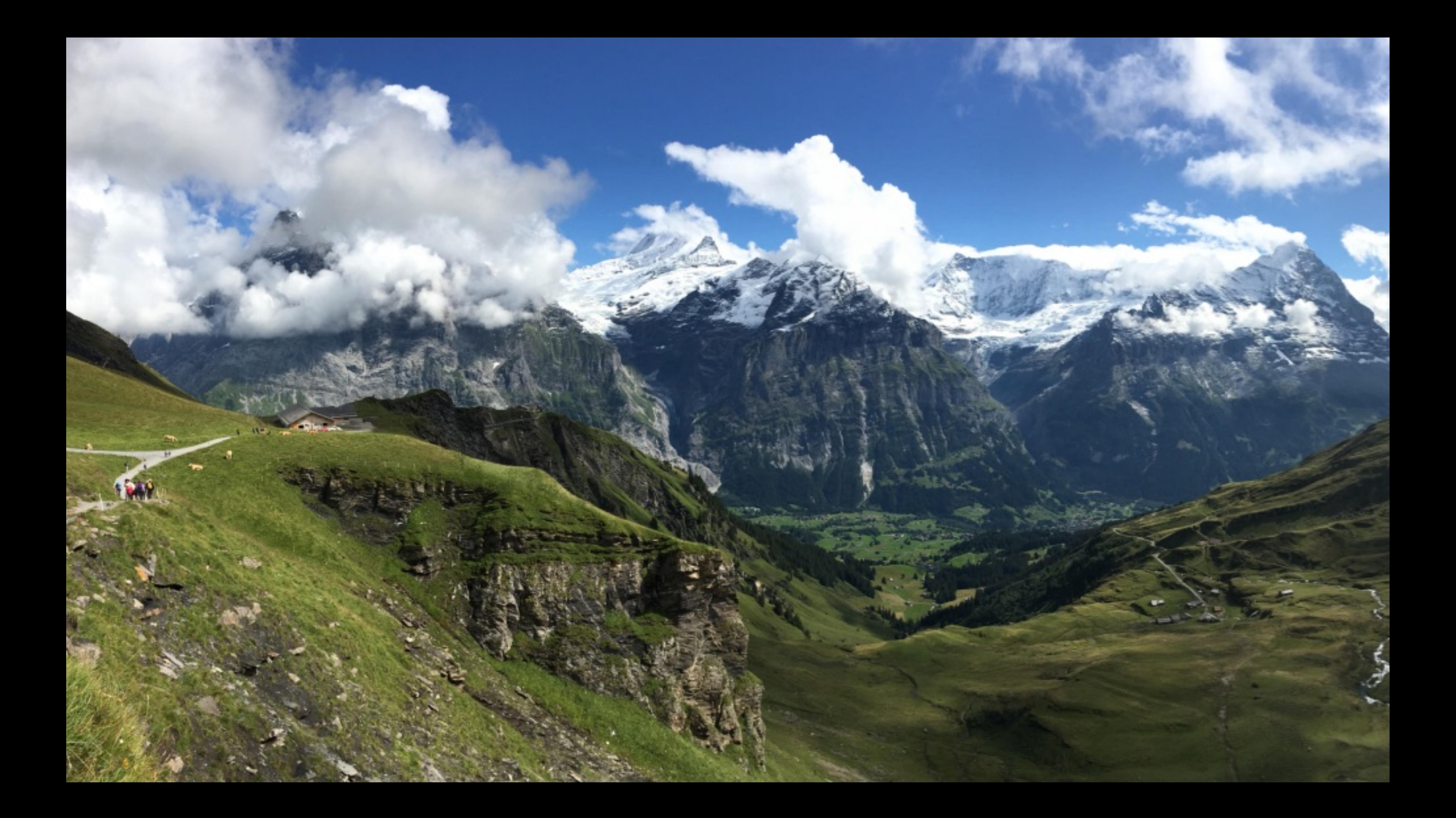

![](_page_20_Picture_5.jpeg)

• NVDIMM devices / SPA ranges / etc defined in ACPI static NFIT table

![](_page_20_Picture_0.jpeg)

- "Namespace": Partition
- "Label area": Partition table
- 
- Label area accessed via ACPI AML methods

# NVDIMMs in Linux

# ndctl

- Create / destroy namespaces
- Four modes
	- raw
	- sector
	- fsdax
	- devdax

# The ideal interface

• Guest processes map a normal file, and magically get permanent storage

# The obvious solution

- Make a namespace into a block device
- Put a filesystem on it
- Have mmap() map a file to the NVRAM memory directly

# Issue: Sector write atomicity

- Disk sector writes are atomic: all-or-nothing
- memcpy() can be interrupted in the middle
- Block Translation Table (BTT): an abstraction that guarantees write atomicity
- 'sector mode'
- But this means mmap() needs a separate buffer

# Issue: Page struct

- To keep track of userspace mappings, Linux needs a 'page struct'
- 64 bytes per 4k page
	- 1 TiB of PMEM requires 7.85GiB of page array
- Solution: Use PMEM to store a 'page struct'
- Use a superblock to designate areas of the namespace to be used for this purpose (allocated on namespace creation)

## Issue: Filesystems and block location

- Filesystems want to be able to move blocks around
- Difficult interactions between write() system call (DMA)

### Issue: Interactions with the page cache

- 
- 
- 
- 
- 
- 
- 
- 
- -

# Mode summary: Raw

- Block mode access to full SPA range
- No support for namespaces
- memory
- Supports DAX

• Therefore, no UUIDs / superblocks; page structs must be stored in main

# Mode summary: Sector

- Block mode with BTT for sector atomicity
- Supports namespaces
- No DAX / direct mmap() support

# Mode summary: fsdax

- Block mode access to a namespace
- Supports page structs in main memory, or in the namespace
	- Must be chosen at time of namespace creation
- Supports filesystems with DAX
	- But there's some question about the safety of this

# Mode summary: devdax

- Character device access to namespace
- Does not support filesystems
- page structs must be contained within the namespace
- Supports mmap()
- "No interaction with kernel page cache"
- Character devices don't have a "size", so you have to remember

![](_page_33_Picture_0.jpeg)

- Four ways of mapping with different advantages and disadvantages
- Seems clear that Linux is still figuring out how best use PMEM

NVDIMM, Xen, and dom0

# Issue: Xen and AML

![](_page_35_Picture_0.jpeg)

- Reading the label areas can only be done via AML
- Xen cannot do AML
	- ACPI spec requires only a single entity to do AML
	- That must be domain 0

# Issue: struct page

### • In order to track mapping to guests, the hypervisor needs a struct page

- - "frametable"
	- 32 or 40 bits

# Issue: RAM vs MMIO

- Dom0 is free to map any SPA
	- RAM: Page reference counts taken
	- MMIO: No reference counts taken
- to untrusted guests

• Want to ref-count dom0 mappings to be sure we can safely pass PMEM

# Circular dependency

- To do refcounting, we need page structs
- To do page structs we need some 'scratch' area of PMEM
- To know where namespaces are we need AML
- To interpret a superblock dom0 needs to map it
- To map it, we want refcounts…

# Simple solution

• Have dom0 read the label areas and pass the namespace range to Xen

- Allocate a full namespace just for Xen
- before accessing any PMEM ranges (enforced by Xen)

![](_page_39_Picture_3.jpeg)

![](_page_40_Picture_0.jpeg)

Questions?